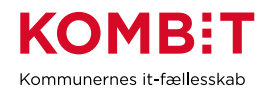

## **K10 Tildel jobfunktionsroller til medarbejdere i kommunens brugerkatalog**

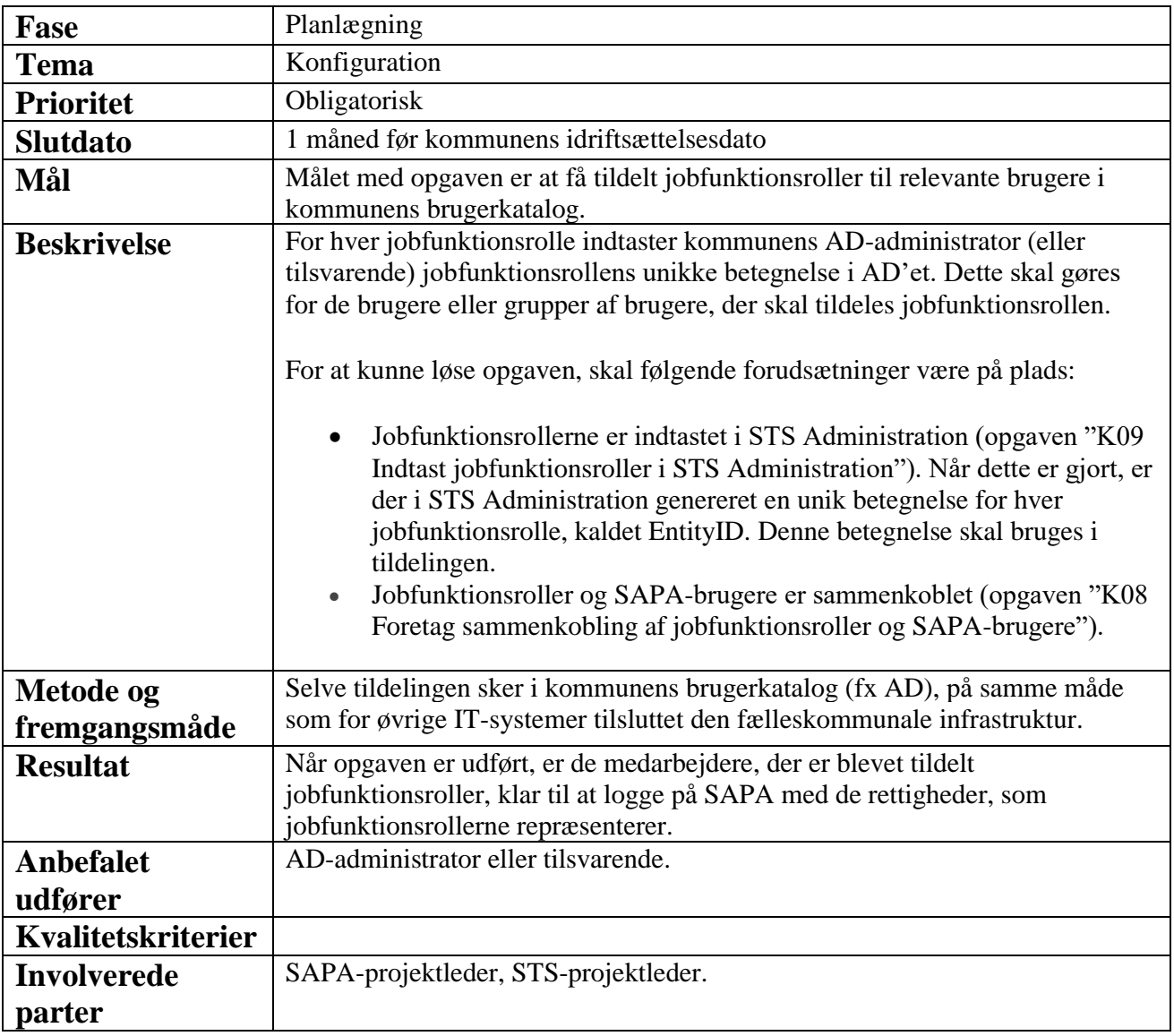